## 1Password (iOS) cheat sheet

## 1Password app

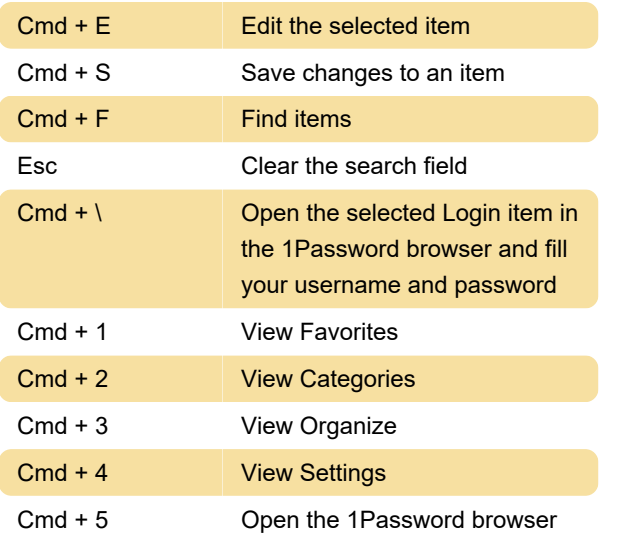

## 1Password browser

To open the 1Password browser, tap a website in a Login item, or touch and hold anywhere in the tab bar at the bottom of the screen.

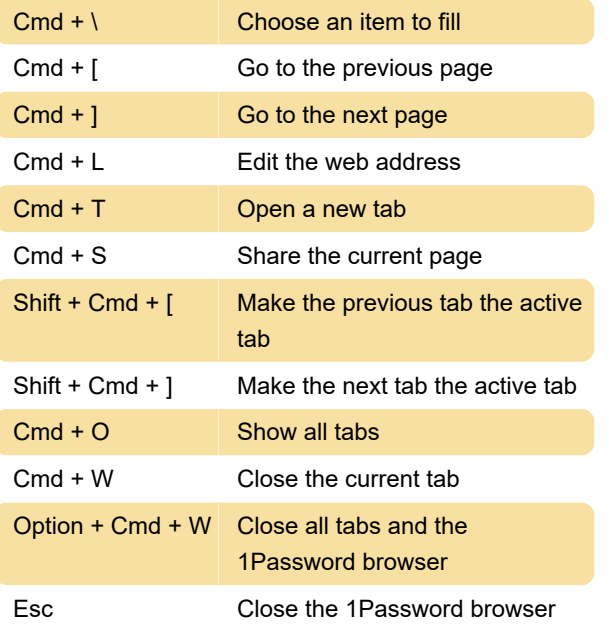

Source: 1Password support

Last modification: 5/4/2022 12:32:39 PM

More information: [defkey.com/1password-ios](https://defkey.com/1password-ios-shortcuts)[shortcuts](https://defkey.com/1password-ios-shortcuts)

[Customize this PDF...](https://defkey.com/1password-ios-shortcuts?pdfOptions=true)